# Abstrakte Datentypen und Datenstrukturen

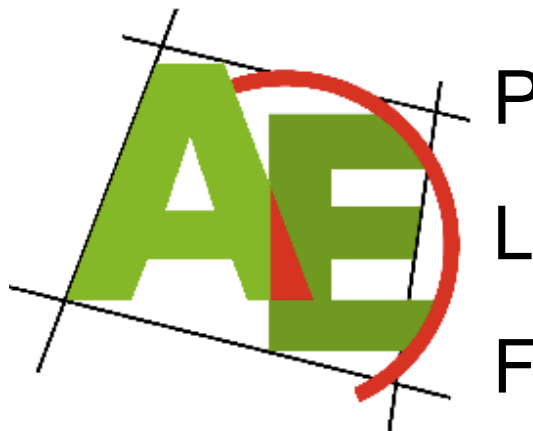

Professor Dr. Petra Mutzel

Lehrstuhl für Algorithm Engineering, LS11 Fakultät für Informatik, TU Dortmund

#### 3. VO DAP2 SS 2009 21. April 2009

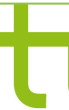

technische universität dortmund

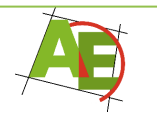

# Praktikum zu DAP 2

- Beginn: Mittwoch 22. April
- Bitte das 1. Praktikumsblatt vorher durchlesen (nicht schon lösen  $\circledcirc$ )

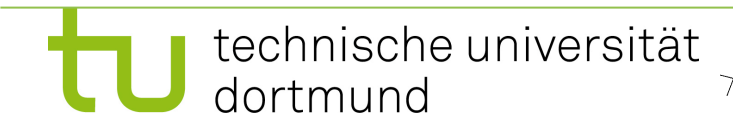

## Freiwilliger Linux-Kurs von Wilfried Rupflin und Sven Jörges

- **Termine:** Dienstag 14-16 Uhr und alternativ Donnerstag 16-18 Uhr
- **Beginn:** 21.04. (heute)
- GB V R. 014/015

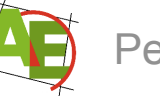

# Überblick

- ADT Sequence
- ADT Stack
- ADT Queue
- ADT Dictionary

Realisierung mit - Feldern

- verketteten Listen

• Theoretische Laufzeitanalyse

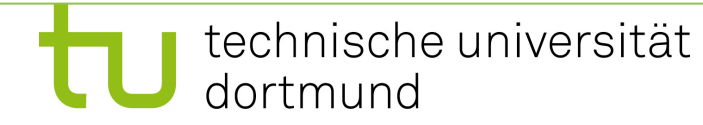

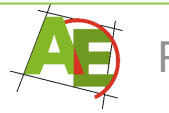

# Motivation

"Warum soll ich hier bleiben?" Grundlage für alles Weitere!!!

### "Das kenne ich ja schon alles!" Auch die Analyse?

Tipp: Beliebte Klausuraufgabe: "Realisieren Sie den ADT XXX mit einfach verketteten Listen der Form YYY (nicht ringförmig). Analyse!"

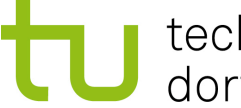

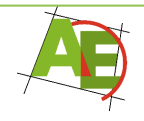

Rückblick:

#### Asymptotische Laufzeit: O-Notation

 $O(g(n))$  ist die Menge aller positiven Funktionen  $f(n)$ , für die ein c und ein  $n_0$ (beide positiv und unabhängig von n) existieren, so dass für alle  $n \geq n_0$  gilt:  $f(n) \leq c g(n)$ .

$$
O(g(n)) = \{f(n) : N \to R^+ \mid
$$

technische universität

dortmund

 $(\exists c, n_0 > 0), (\forall n \geq n_0) : f(n) \leq cg(n)\}$ 

#### Beweis für die Aussage:

•  $\theta(g(n)) = O(g(n)) \cap \Omega(g(n))$  (s. Tafel)

## Abstrakte Datentypen

- Ein **abstrakter Datentyp (ADT)** besteht aus einem Wertebereich (d.h. einer Menge von Objekten) und darauf definierten Operationen.
- Die Menge der Operationen bezeichnet man auch als **Schnittstelle** des Datentyps.
- Eine **Datenstruktur** ist eine Realisierung bzw. Implementierung eines ADT.

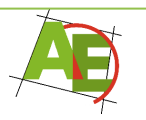

# Der ADT Sequence

• **Wertebereich:** Menge aller endlichen Folgen eines gegebenen Grundtyps.

• 
$$
S = \langle a_1, a_2, \ldots, a_n \rangle
$$
 **Leere Sequenz:**  $\langle \rangle$ 

#### • **Operationen:**

– Im folgenden betrachten wir die Sequence  $S = > mit Grundtyp val$ 

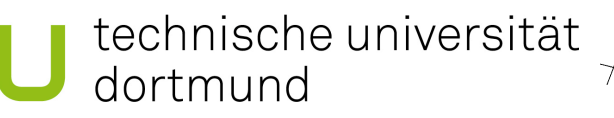

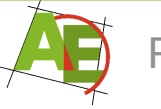

# Operationen des ADT Sequence

- **INSERT(val x, pos p): pos** 
	- Einfügen eines Elements x vor dem Element an Position p
- INSERT(x,pos(a<sub>i</sub>)): S=<a<sub>1</sub>,a<sub>2</sub>,...a<sub>i-1</sub>,x,a<sub>i</sub>,...,a<sub>n</sub>>
- INSERT(x,nil):  $S =$
- **DELETE(pos p)**

dortmund

– Löscht das Element an Position p (p≠nil).

• DELETE( $pos(a_i)$ ): S= $\langle a_1, a_2, \ldots a_{i-1}, a_{i+1}, \ldots, a_n \rangle$ 

Technische universität et Petra Mutzel DAP2 SS09 9

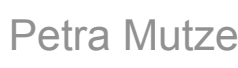

# Operationen des ADT Sequence

- **GET(int i): val** 
	- Gibt das Element an i-ter Stelle zurück (1≤i≤n)
- GET(i):  $a_i$
- **CONCATENATE(Seq S´)**

– Hängt die Sequence S´ hinten an S an (müssen gleichen Grundtyp besitzen)

• CONCATENATE(S'): Falls  $S'=,$ dann:  $\langle a_1, a_2, \ldots a_n, a'_{1}, \ldots, a'_{m} \rangle$ 

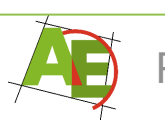

# Realisierung durch Felder

- Interne Repräsentation:
	- Speicherung als Array der Dimension maxN
	- Position wird durch Feldindex angegeben
- Leeres Feld:  $n:=0$

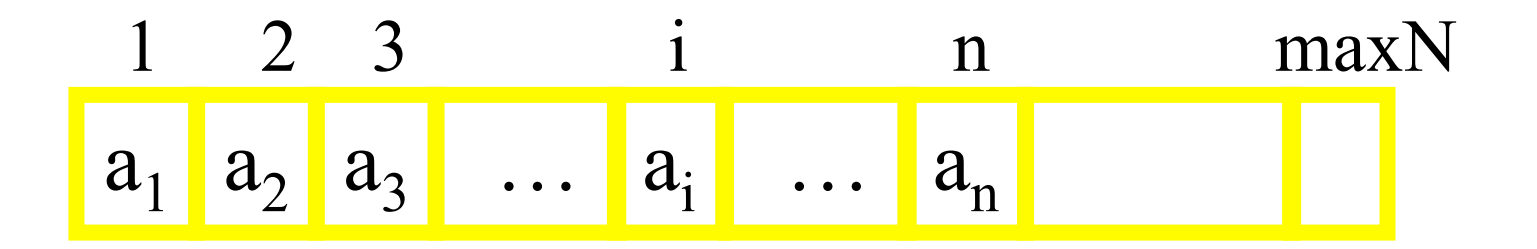

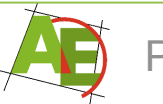

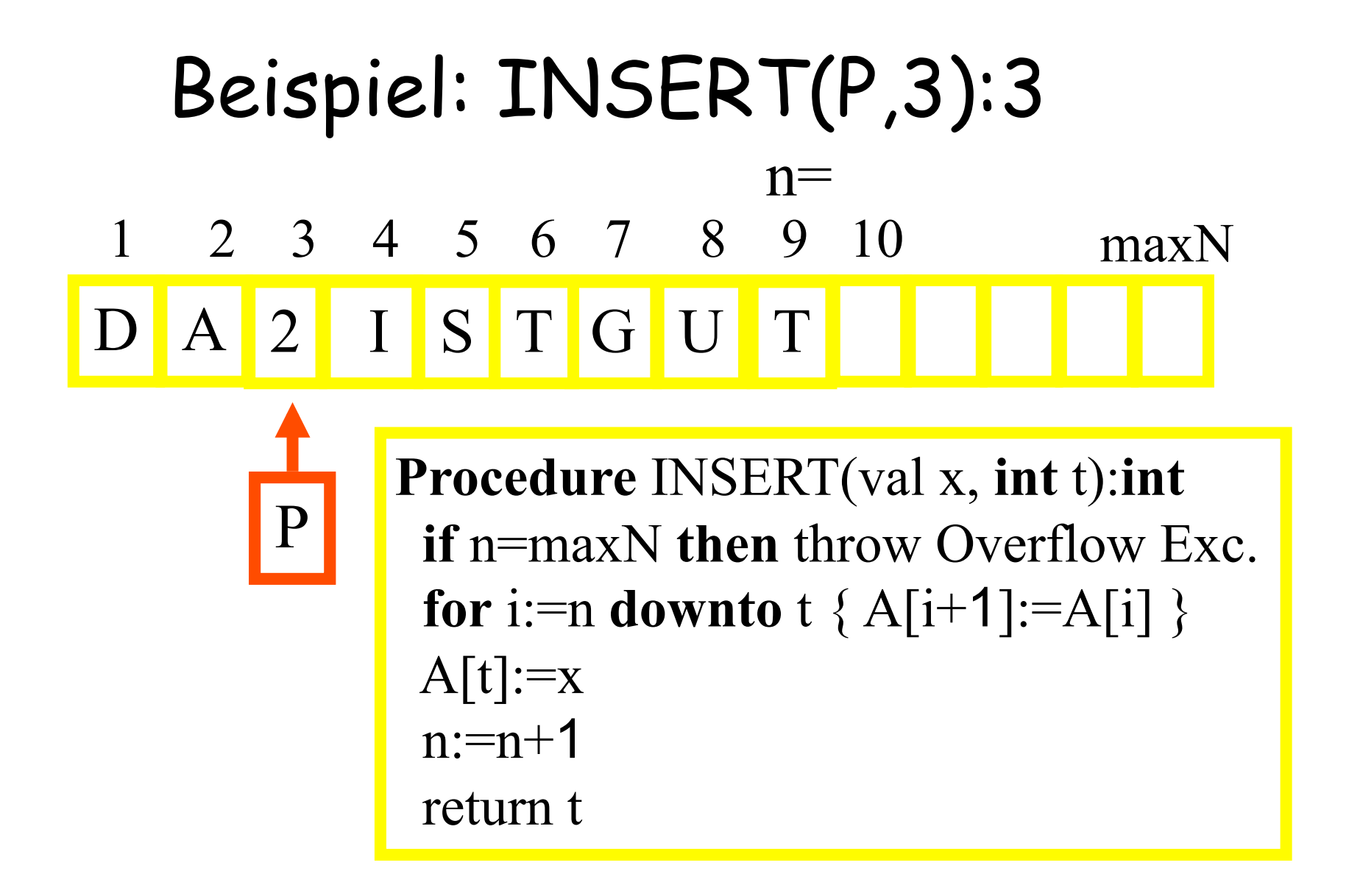

Realisierung der Operationen: s. TeX-Folien bzw. Skript<br>
Technische universität AR Petra Mutzel DAP2 SS09 12

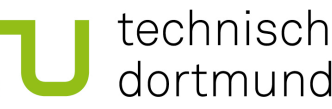

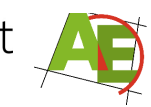

Petra Mutzel **DAP2** SS09 12

# Realisierung durch Listen

- Interne Repräsentation:
	- Speicherung als doppelt verkettete Liste
	- vorwärts und rückwärts ringförmig verkettet

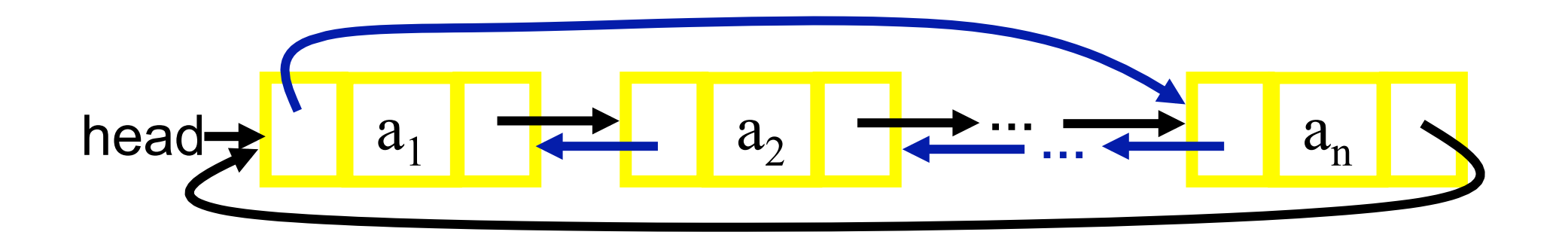

- Leere Liste: head→nil
- 1-elementige Liste: a1 head

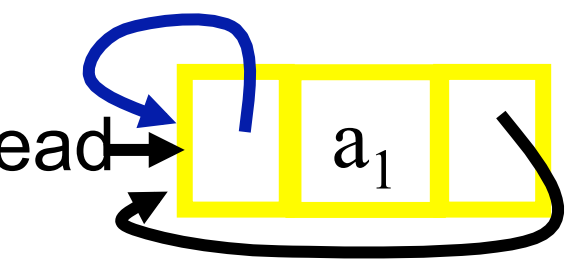

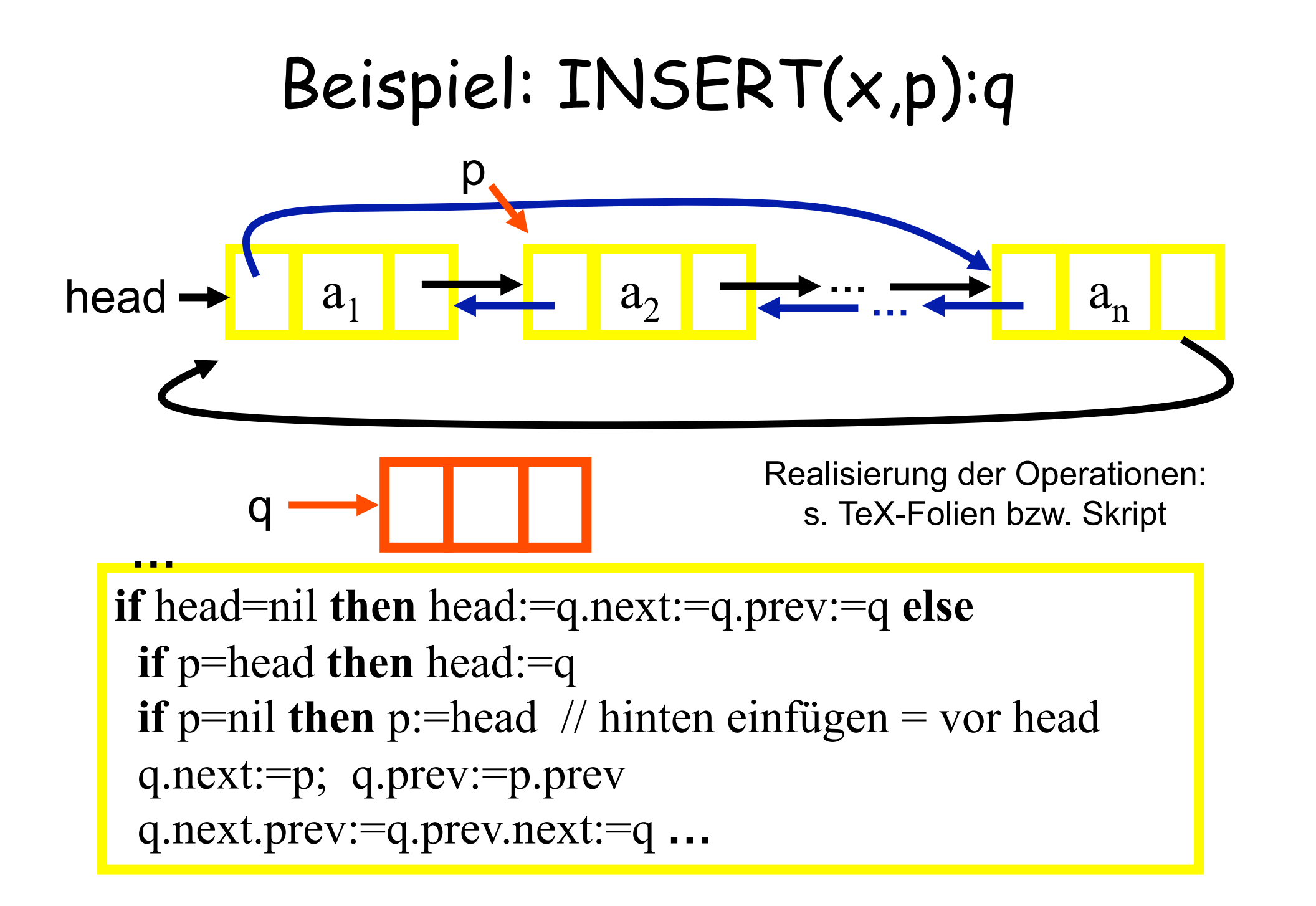

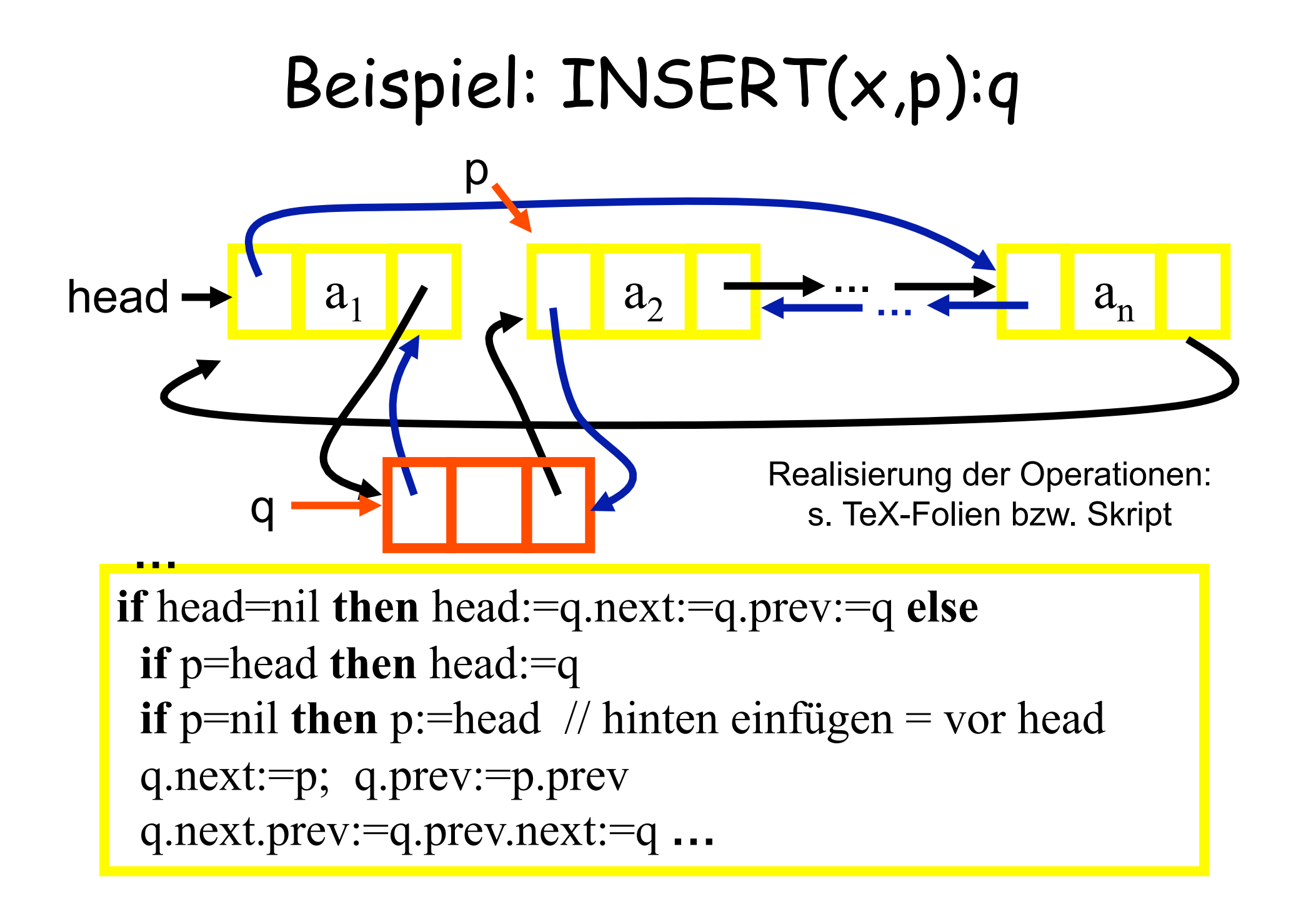

#### Laufzeitanalyse des ADT Sequence Average-Case

Best-Case Worst-Case

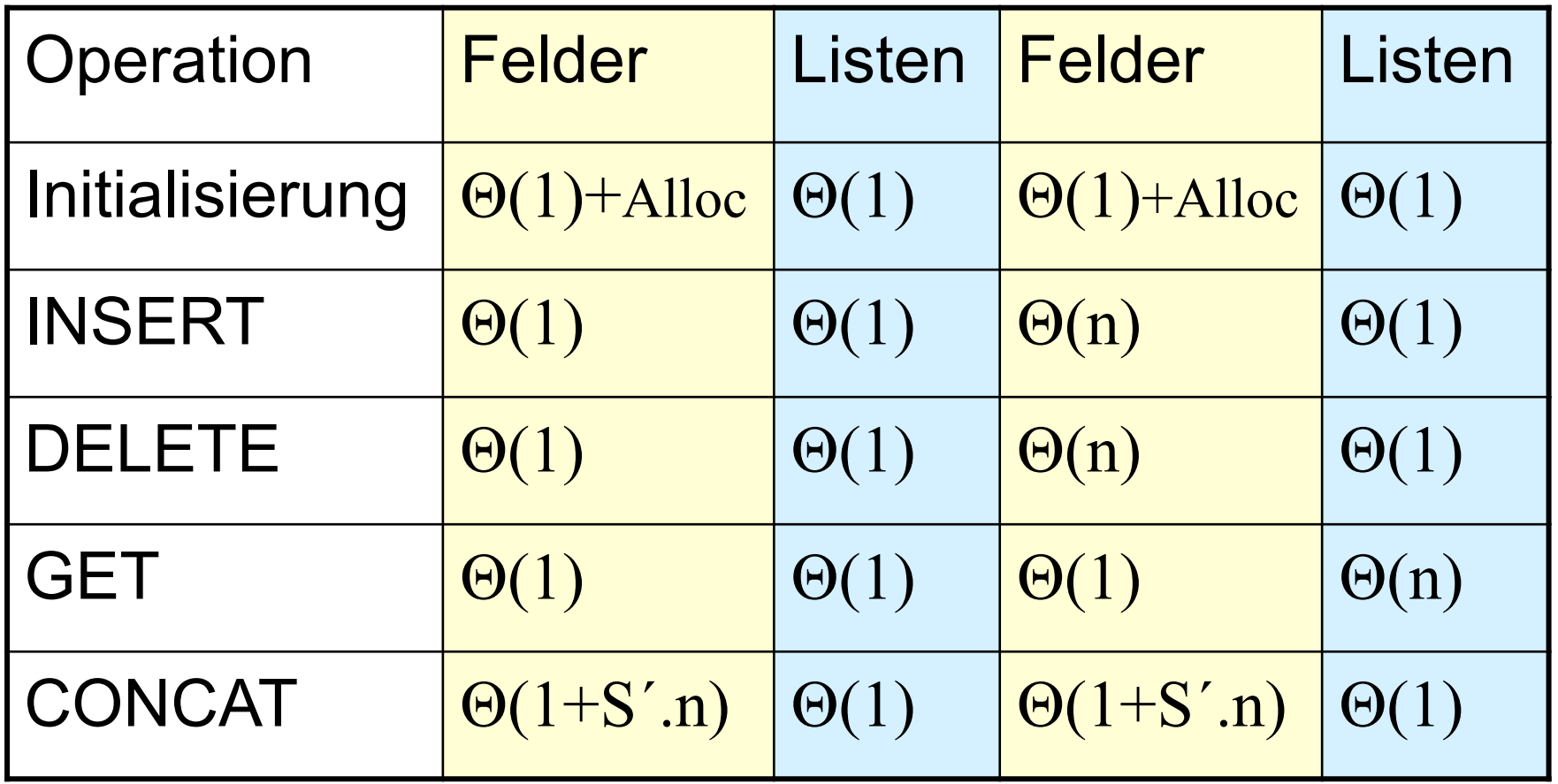

⇒ bei Einfügen und Entfernen: Listen besser als Arrays

# Der ADT Stack

"Stack": Stapelspeicher, LIFO-Speicher

• **Wertebereich:** Menge aller endlichen Folgen eines gegebenen Grundtyps.

• 
$$
S = \langle a_1, a_2, \ldots, a_n \rangle
$$
 **Leerer Stack:**  $<$ 

• **Operationen:**

– Im folgenden betrachten wir den Stack

 $S =$  mit Grundtyp val

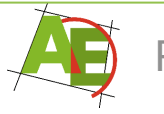

#### Operationen des ADT Stack

• **PUSH(val x)** 

– Legt ein neues Element x auf den Stack

- PUSH(x):  $S = \langle a_1, a_2, \ldots a_n, x \rangle$
- **POP() : val**
	- Gibt das oberste Element des Stacks zurück und entfernt es  $(n>0)$ .
- POP():  $a_n$
- **ISEMPTY() : bool**

– Gibt **true** zurück, falls S leer ist; sonst **false**.

#### Realisierung des ADT Stack durch Felder

- Interne Repräsentation:
	- Speicherung als Array der Dimension maxN
	- Position wird durch Feldindex angegeben
- Leeres Feld: n:=0

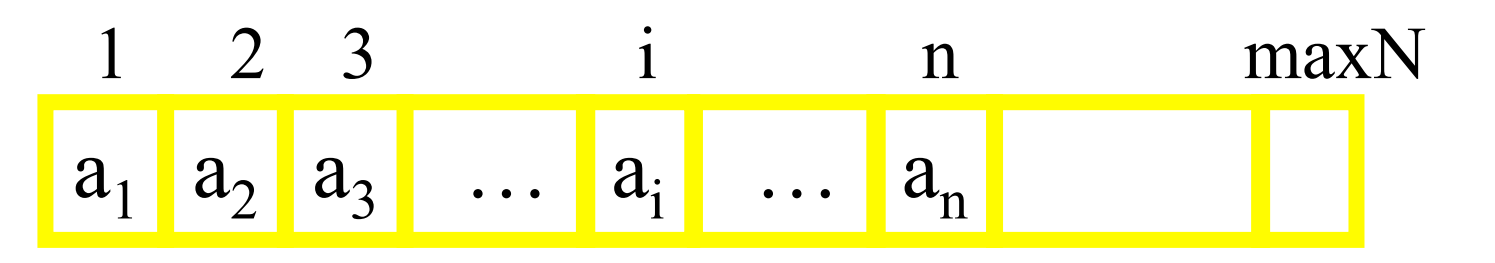

#### ähnlich wie bei ADT Sequence, nur einfacher

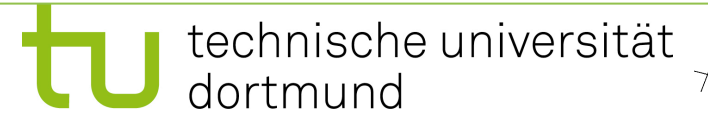

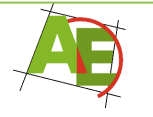

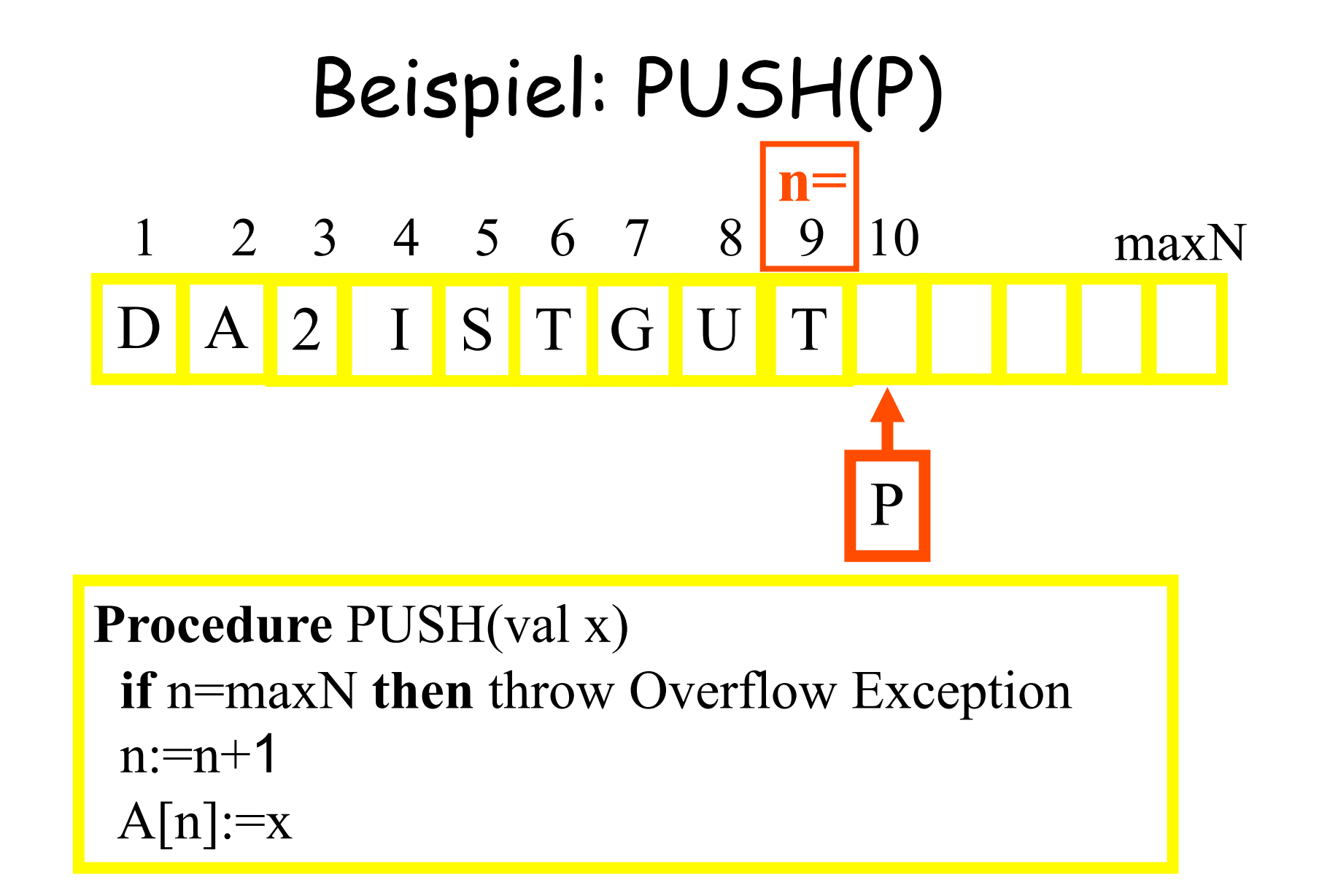

Realisierung der Operationen: s. TeX-Folien bzw. Skript

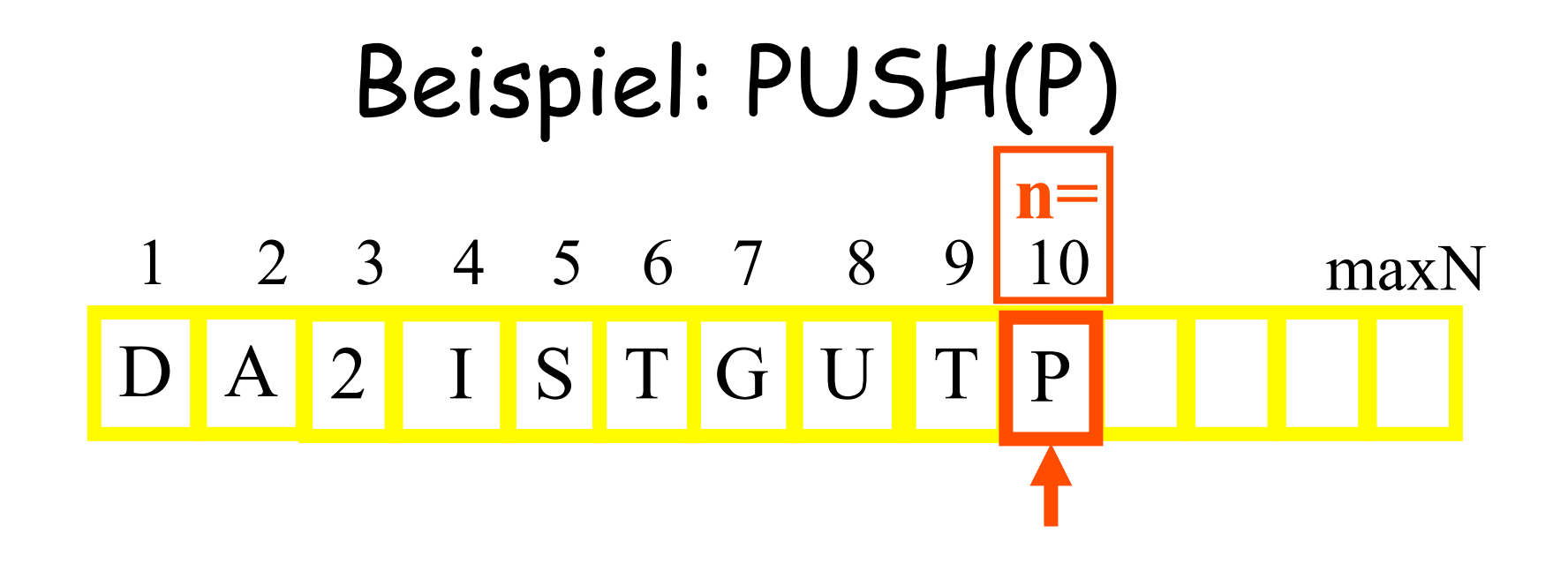

**Procedure** PUSH(val x)  **if** n=maxN **then** throw Overflow Exception  $n:=n+1$  $A[n]:=x$ 

Realisierung der Operationen: s. TeX-Folien bzw. Skript

#### Realisierung des ADT Stack durch Listen

• Interne Repräsentation:

– Speicherung als <mark>einfach </mark>verkettete Liste

– vorwärts und rückwärts ringförmig verkettet

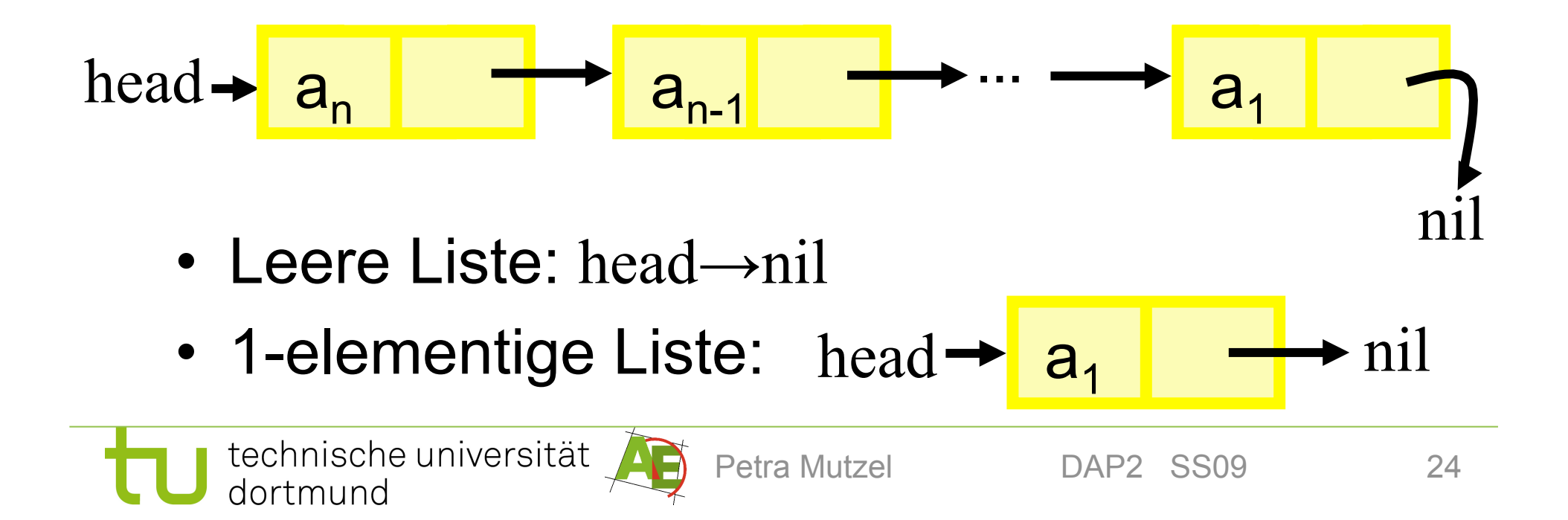

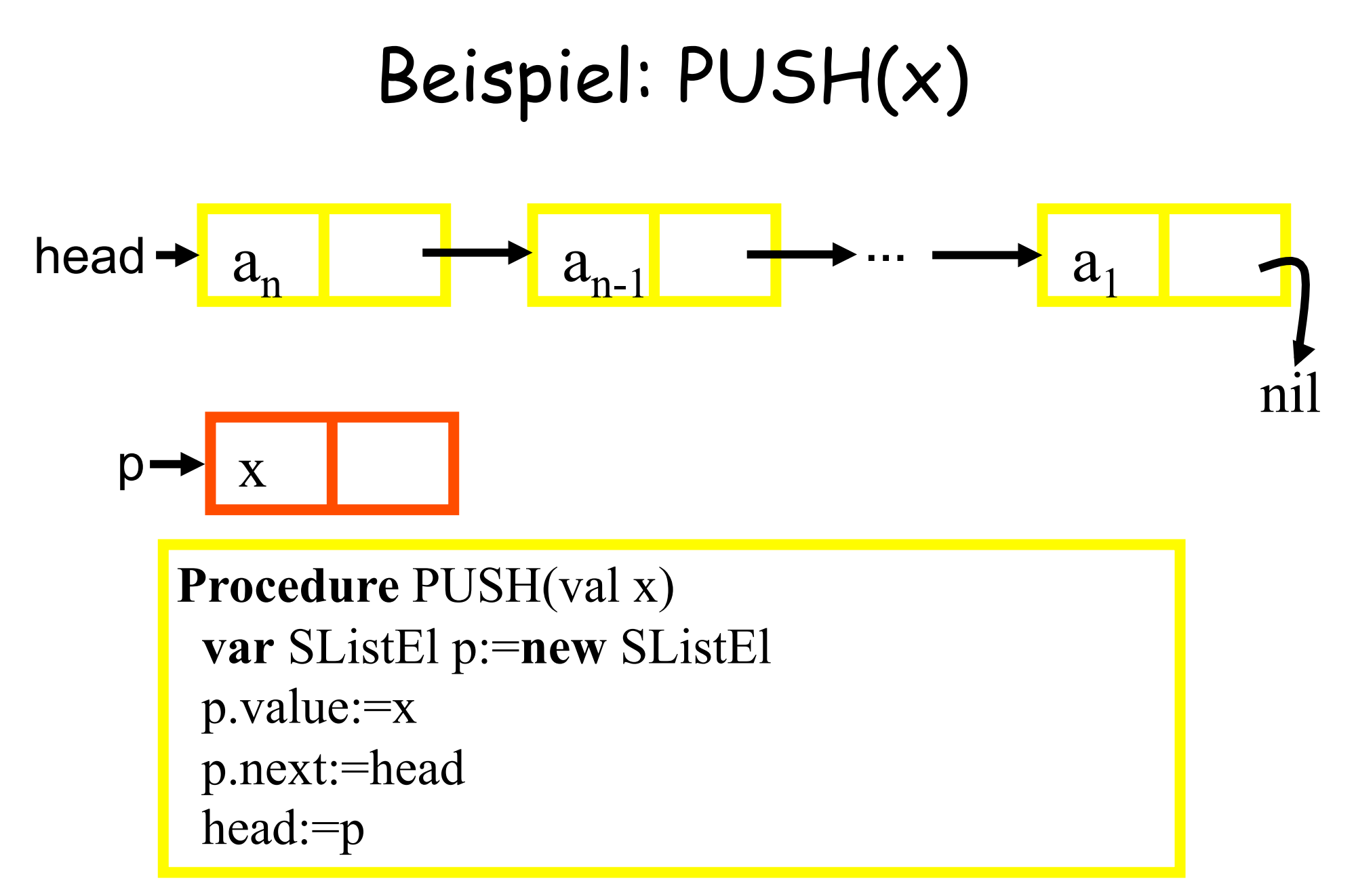

Realisierung der Operationen: s. TeX-Folien bzw. Skript

#### Beispiel: PUSH(x)

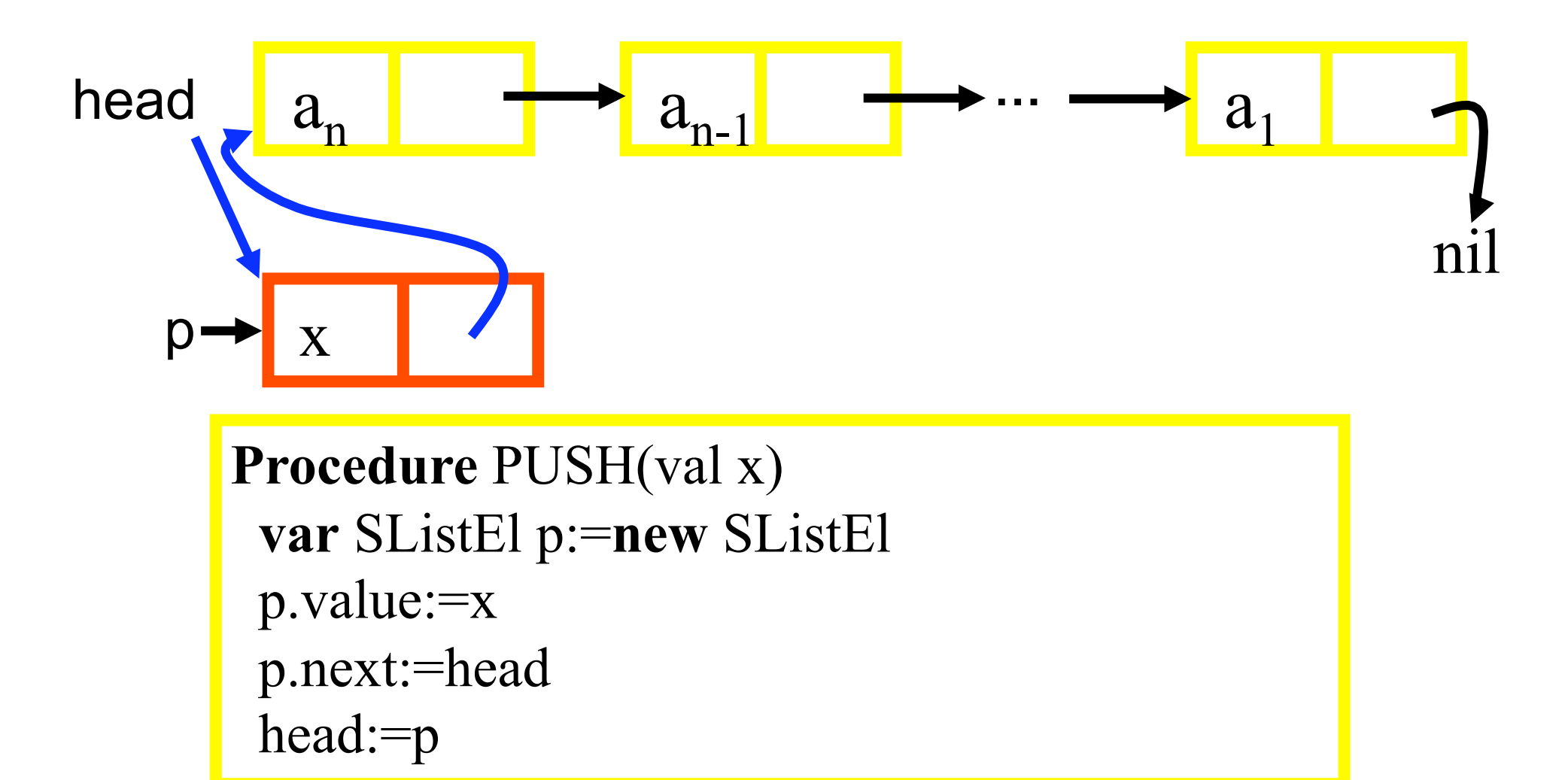

Realisierung der Operationen: s. TeX-Folien bzw. Skript

#### Laufzeitanalyse des ADT Stack

Worst-Case , Best-Case, Average Case

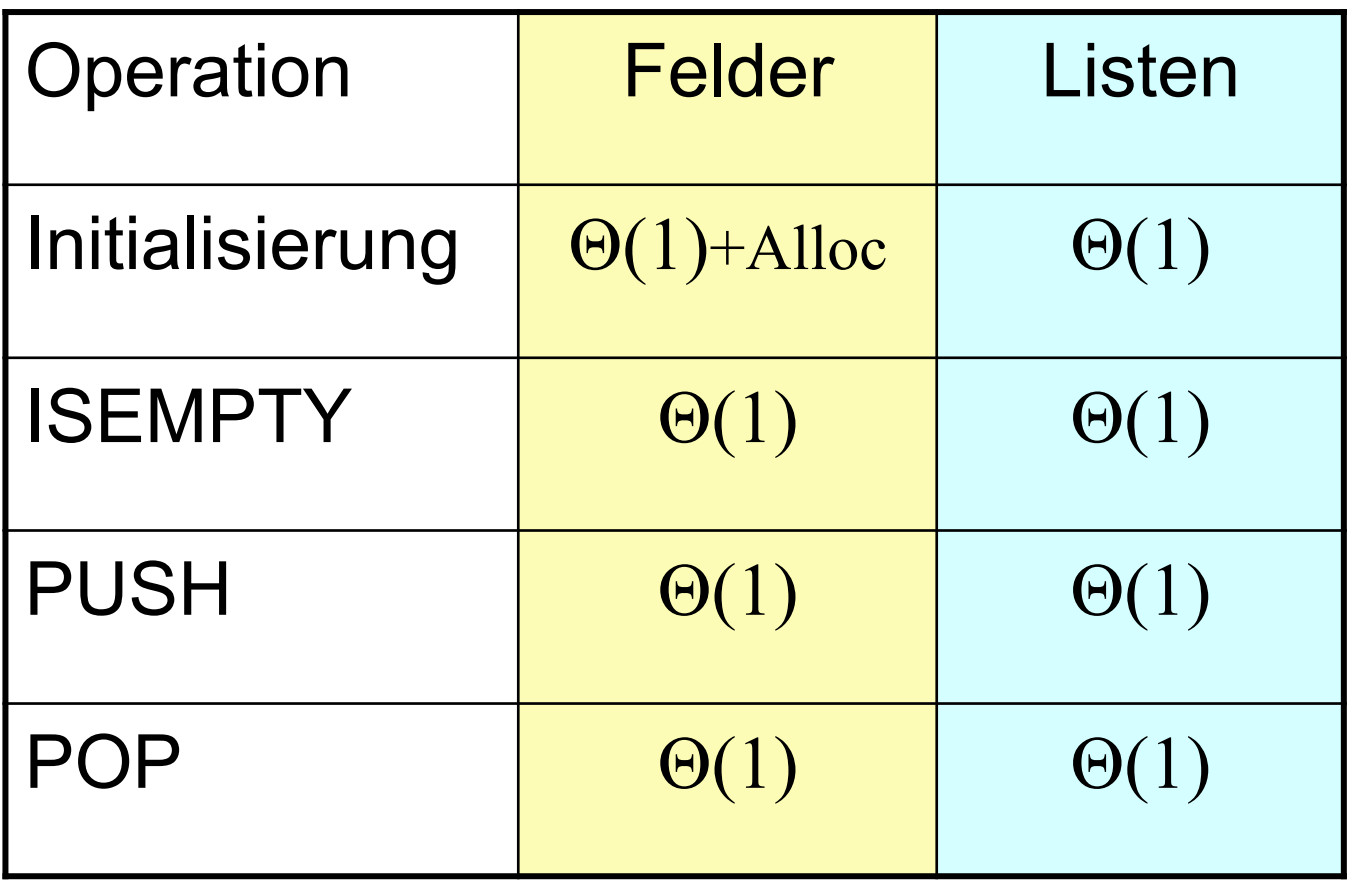

⇒ falls maxN bekannt: Arrays besser, da dynamische Speicherallokierung (wie bei Listen) langsamer ist.

# Der ADT Queue

"Queue": Warteschlangen, FIFO-Speicher

• **Wertebereich:** Menge aller endlichen Folgen eines gegebenen Grundtyps.

• 
$$
S = \langle a_1, a_2, \ldots, a_n \rangle
$$
 **Leere Queue:**  $\langle \rangle$ 

• **Operationen:**

– Im folgenden betrachten wir die Queue:  $S=\langle a_1,a_2,\ldots,a_n\rangle$  mit Grundtyp val

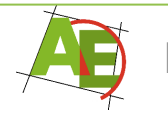

## Operationen des ADT Queue

• **PUT**  $\left(\text{val } x\right)$ 

– Legt ein neues Element x an das Ende der Queue

- **PUT** (x):  $S =$
- $\cdot$  **GET**  $\left($  : val

– Gibt das <mark>erste Element der Queue</mark> zurück und entfernt es  $(n>0)$ .

• GET (): a<sub>1</sub>

• **ISEMPTY() : bool**

– Gibt **true** zurück, falls S leer ist; sonst **false**.

#### Realisierung des ADT Queue durch Felder

- Interne Repräsentation:
	- Speicherung als Array der Dimension maxN
	- Trick: Queue ist zyklisch im Feld gespeichert
	- Position wird durch Feldindizes front und back angegeben

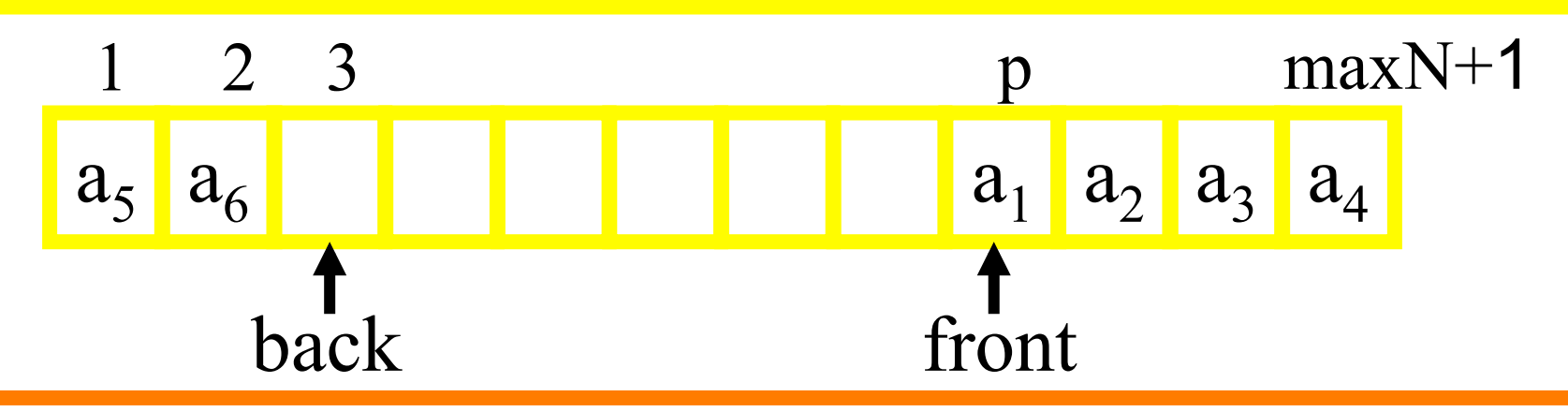

back zeigt hinter das letzte Listenelement; um korrekt auf Überlauf zu testen, nutzen wir maxN+1 Felder

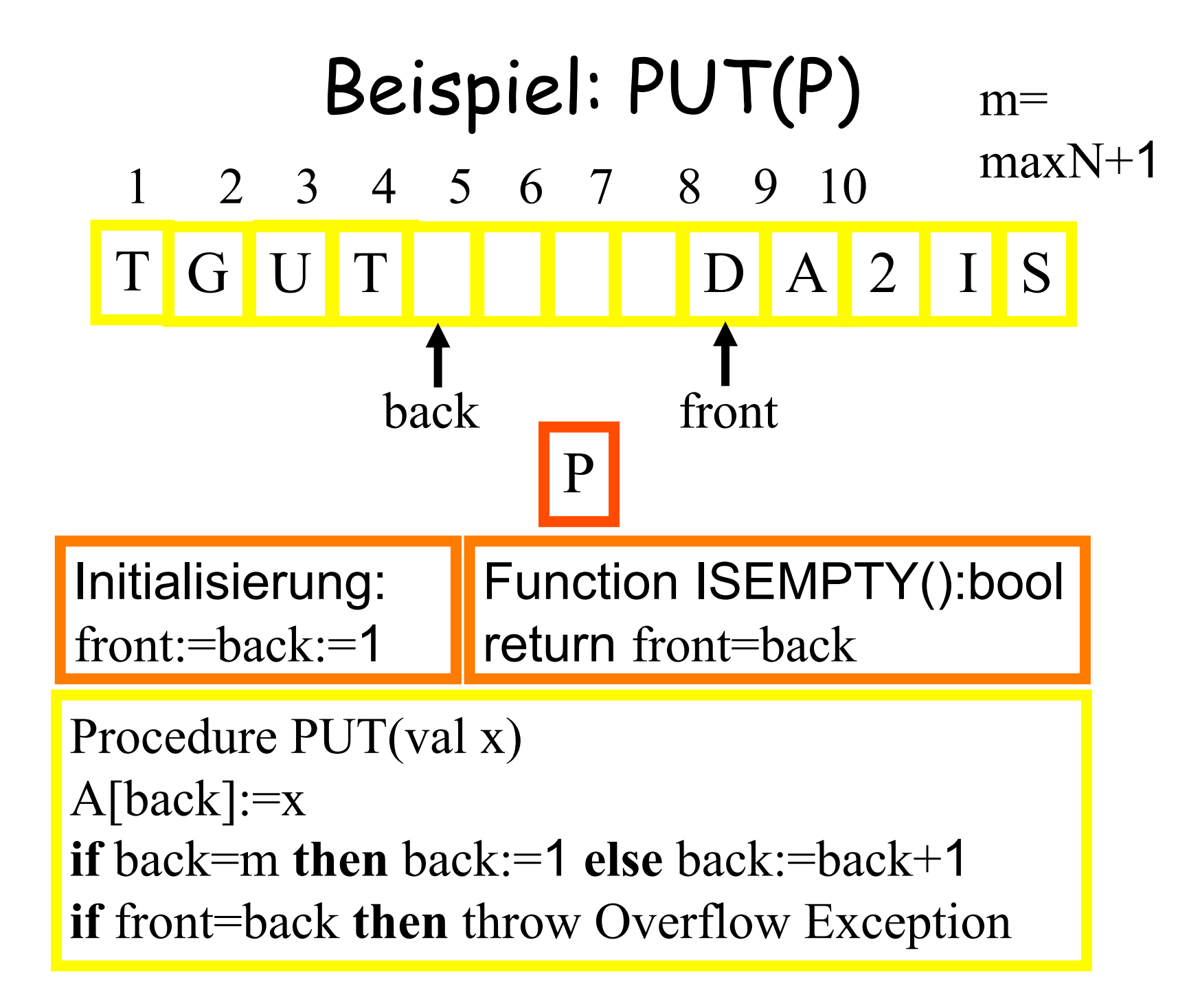

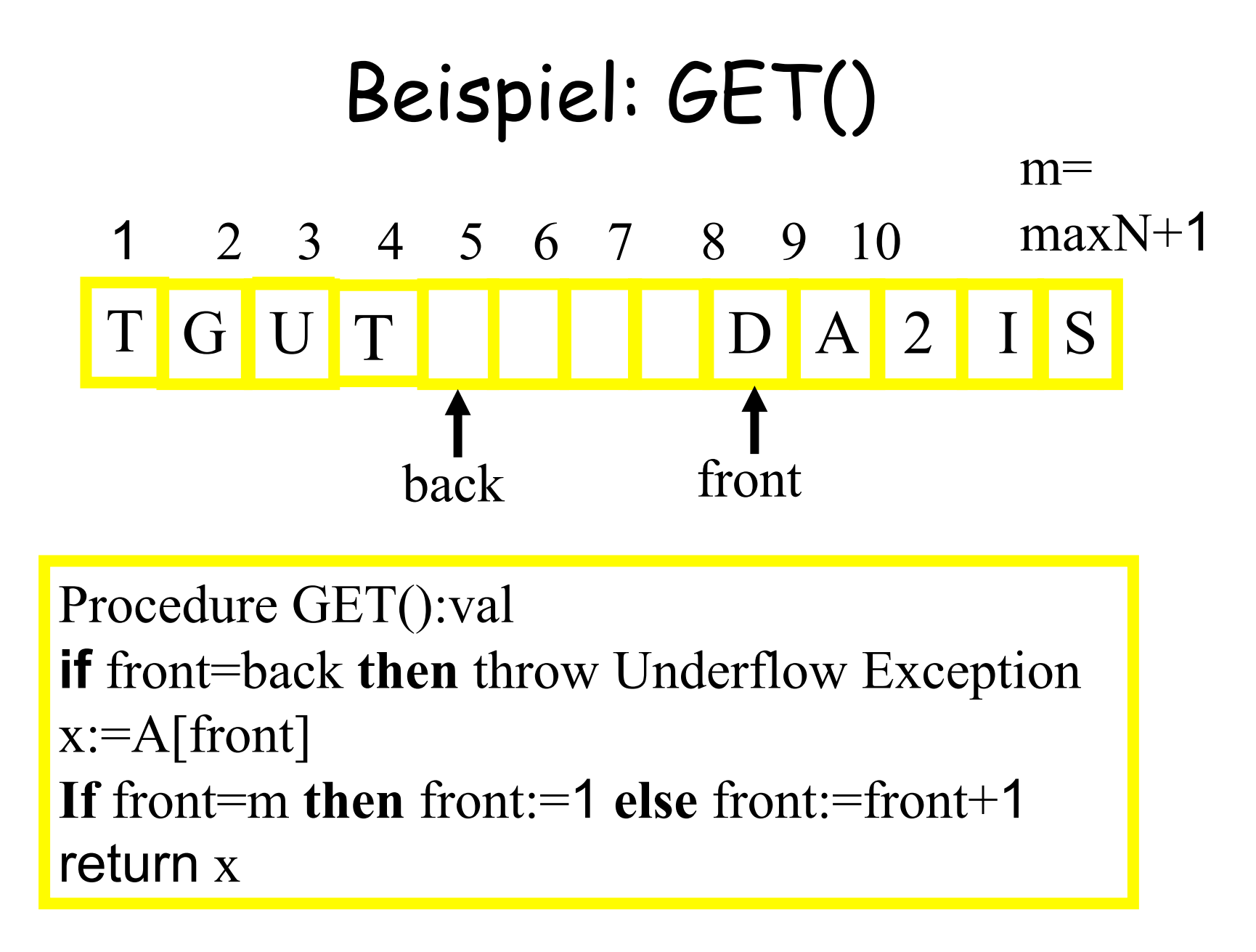

Realisierung aller Operationen: s. Skript

#### Realisierung des ADT Queue durch Listen

- Interne Repräsentation:
	- Speicherung als einfach verkettete Liste
	- Zeiger head und tail auf Anfang und Ende

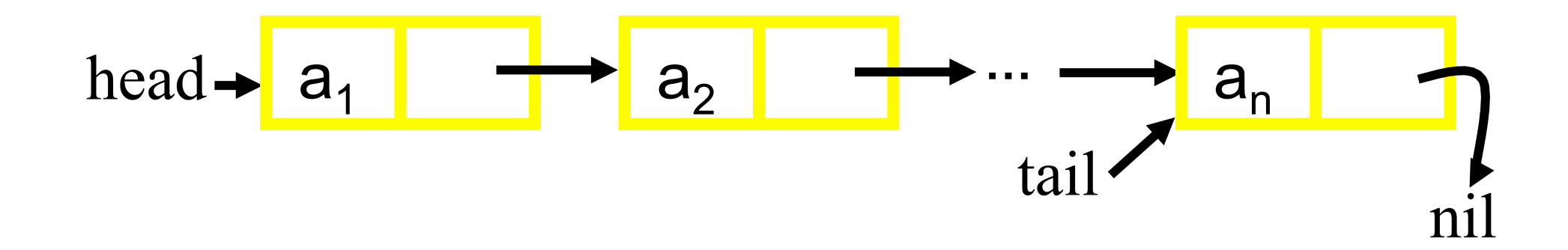

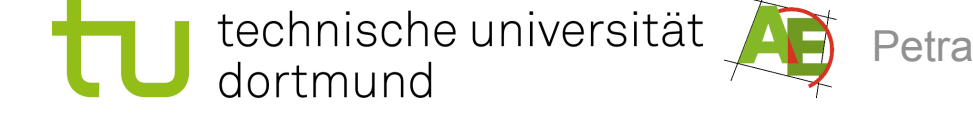

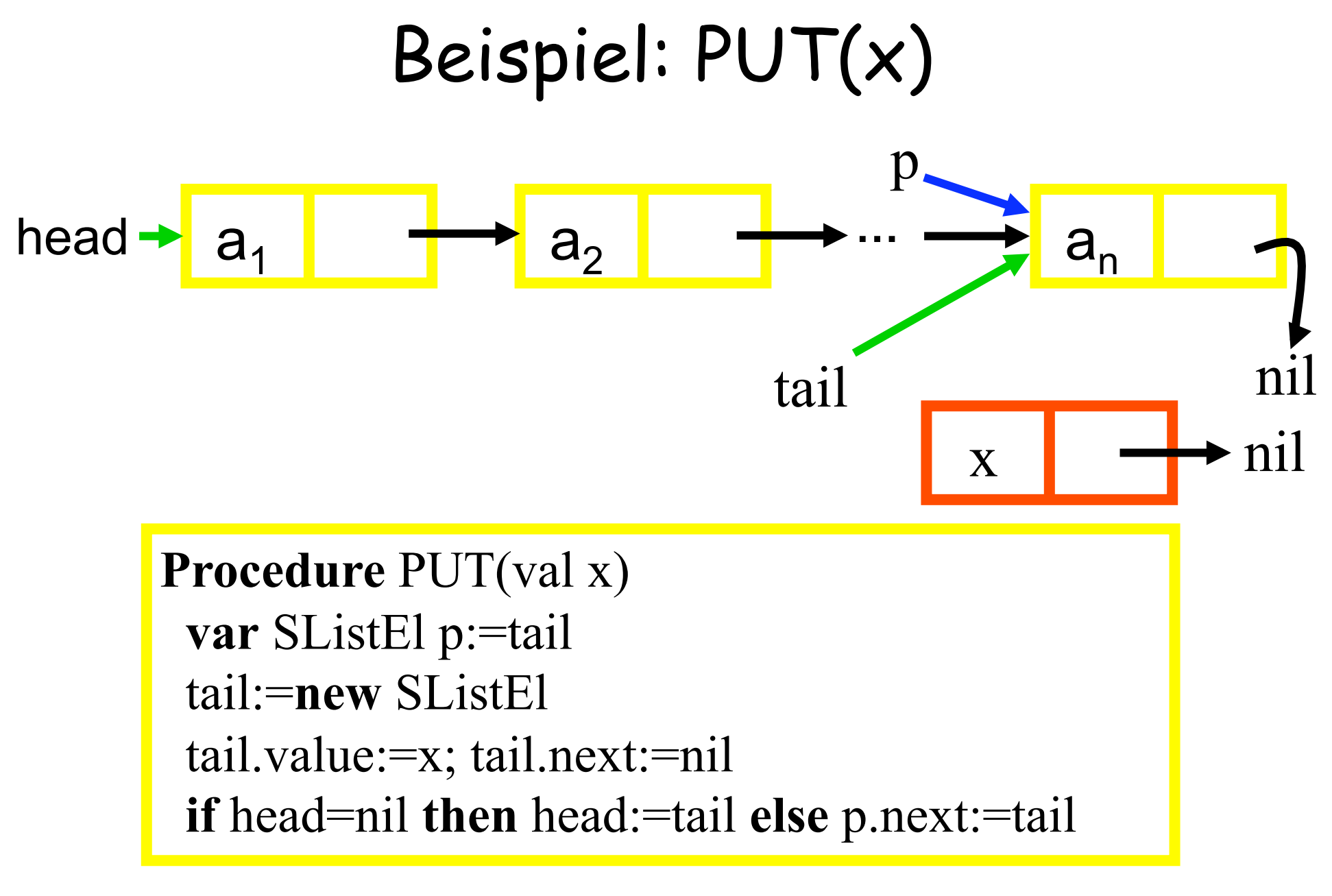

Realisierung der Operationen: s. Skript

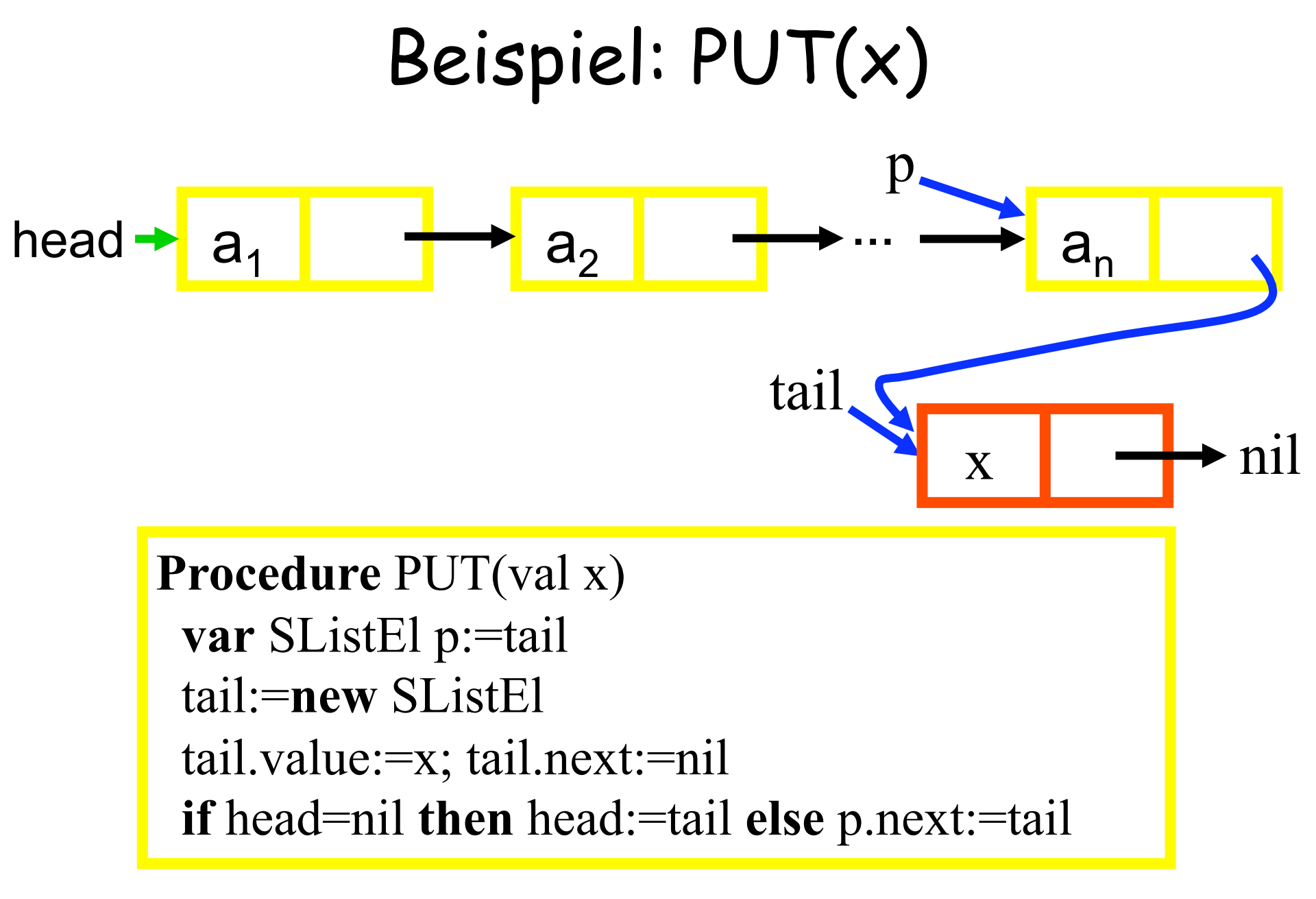

Realisierung der Operationen: s. Skript

#### Laufzeitanalyse des ADT Queue

Worst-Case , Best-Case, Average Case

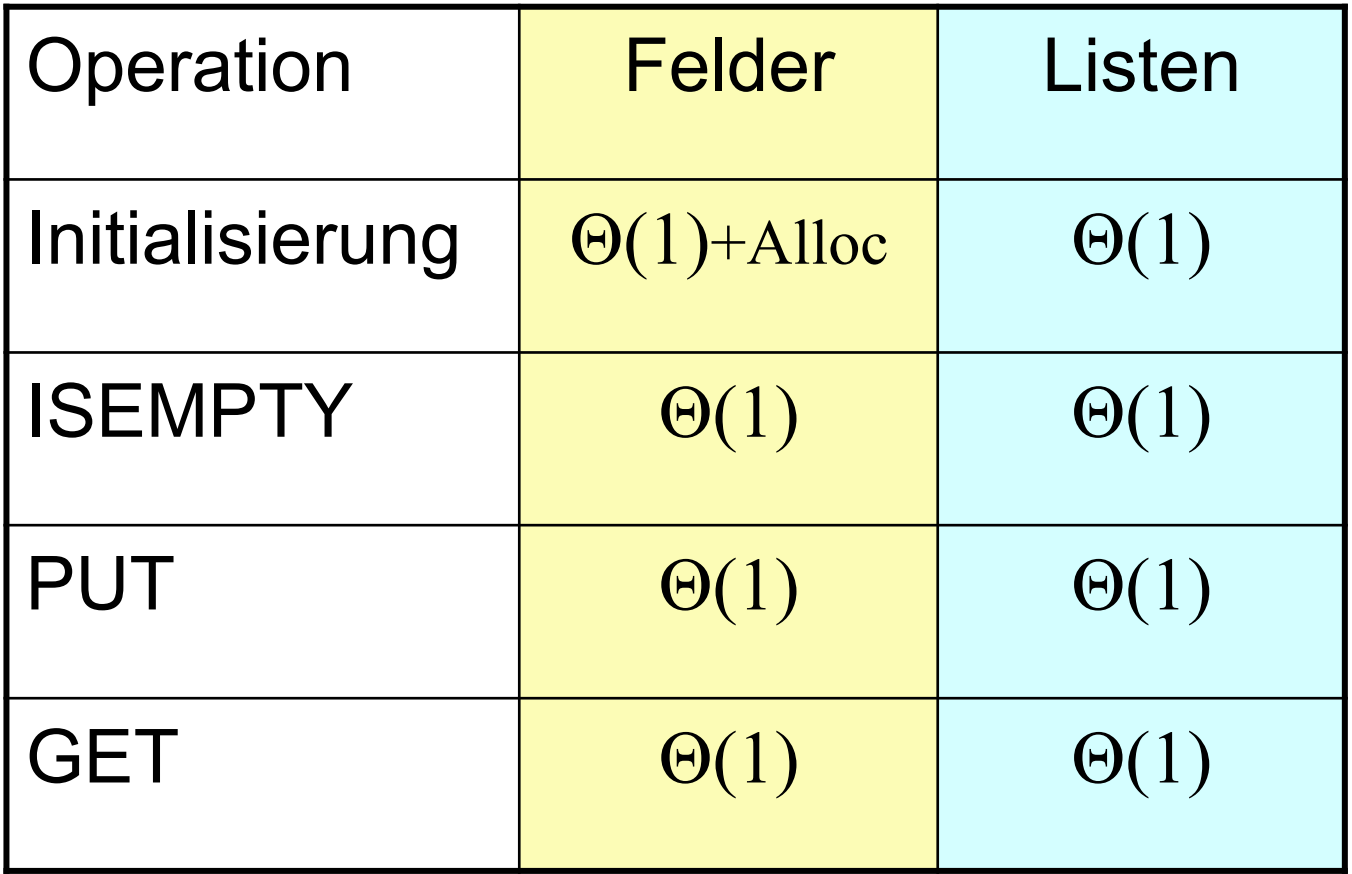

Vergleichen Sie diese Tabelle mit der von ADT Stack

# Der ADT Dictionary

"Dictionary": Wörterbuch z.B (Matrikelnummer, Name)

- **Wertebereich:** D⊆KxV, wobei K Schlüssel (key) bezeichnet und V die Werte. Dabei ist jedem k∈K höchstens ein v∈V zuordnet.
- **Operationen:** 
	- **Einfügen, Entfernen, Suchen** (s. nächste Folie)
	- Im folgenden sei Q ein Dictionary vor Anwendung der Operationen.

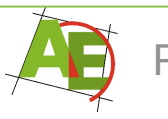

#### Operationen des ADT Dictionary

- **INSERT(K k,V v)**  z.B (Matrikelnummer,Name)
	- Falls k nicht schon in D ist, dann wird ein neuer Schlüssel k mit Wert v in D eingefügt, andernfalls wird der Wert des Schlüssels k auf v geändert.

INSERT( $k$ , $v$ ): Falls  $k$  neu: D:=D  $u$  ( $k$ , $v$ ), sonst

 $D:=D \setminus (k,v') \cup (k,v)$ 

• **DELETE(K k)**

– Entfernt Schlüssel k mit Wert aus D (falls k in D)

• **SEARCH(K k): V**

– Gibt den bei Schlüssel k gespeicherten Wert zurück (falls k in D)

# Der ADT Dictionary

- **Wörterbuchproblem:** Finde eine Datenstruktur mit möglichst effizienten Implementierungen für die Operationen eines Dictionary.
- **Naive Lösung:** als Paar von Feldern: Lineare Laufzeit **für alle Operationen**
- **Im Laufe der Vorlesung:** einige weitaus bessere Verfahren!

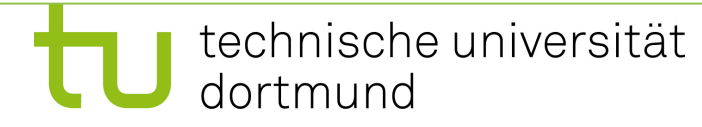

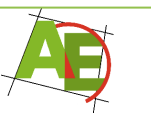